# **How to use SNMP to remove the ACL profile/rule on DGS-3600**

### **1) Ethernet:**

### **1.1) For Delete Ethernet Profile:**

:: command:

snmpset -v2c -c private 10.90.90.90 1.3.6.1.4.1.171.12.9.2.1.1.8.**1** i **6**

```
[1= profile ID. 6=destroy]
```
:: packet:

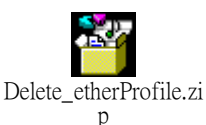

:: description:

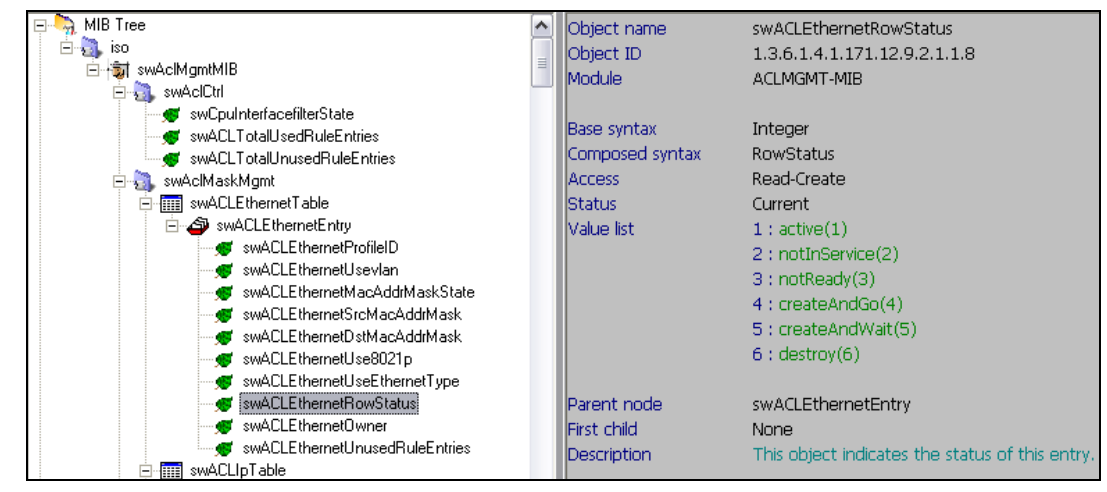

#### **1.2) For Delete Ethernet Rule:**

:: command:

```
snmpset -v2c -c private 10.90.90.90 1.3.6.1.4.1.171.12.9.3.1.1.16.1.1 i 6
 [1= profile ID. 1=Rule ID. 6=destroy]
```
:: packet:

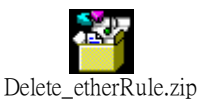

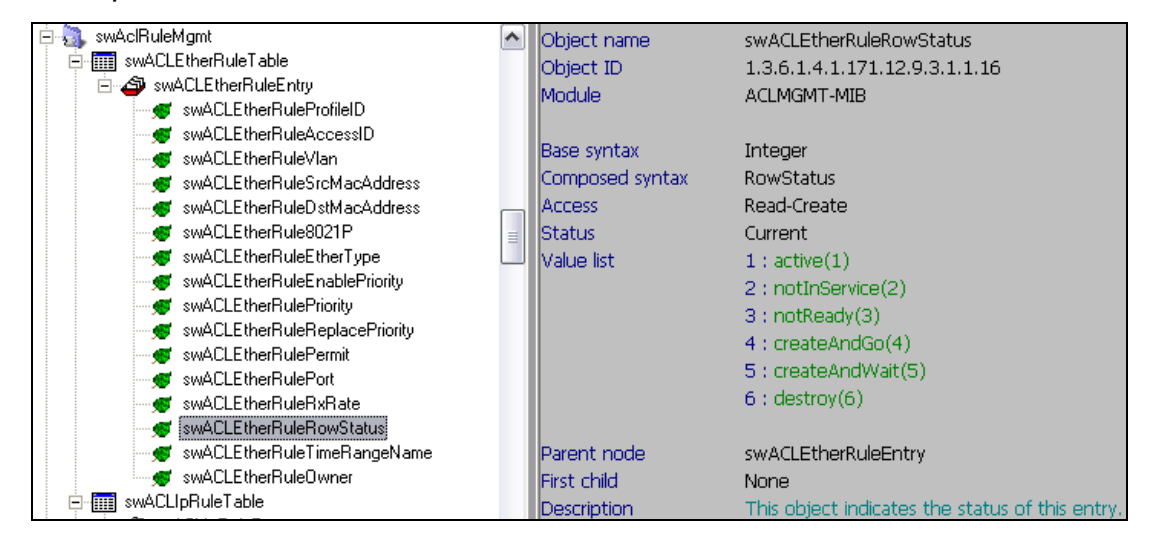

## **2) IP: 2.1) For Delete IP Profile:**

:: command:

```
snmpset -v2c -c private 10.90.90.90 1.3.6.1.4.1.171.12.9.2.2.1.19.1 i 6
```

```
[1= profile ID. 6=destroy]
```
:: packet:

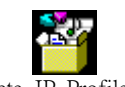

Delete IP Profile.zip

:: description:

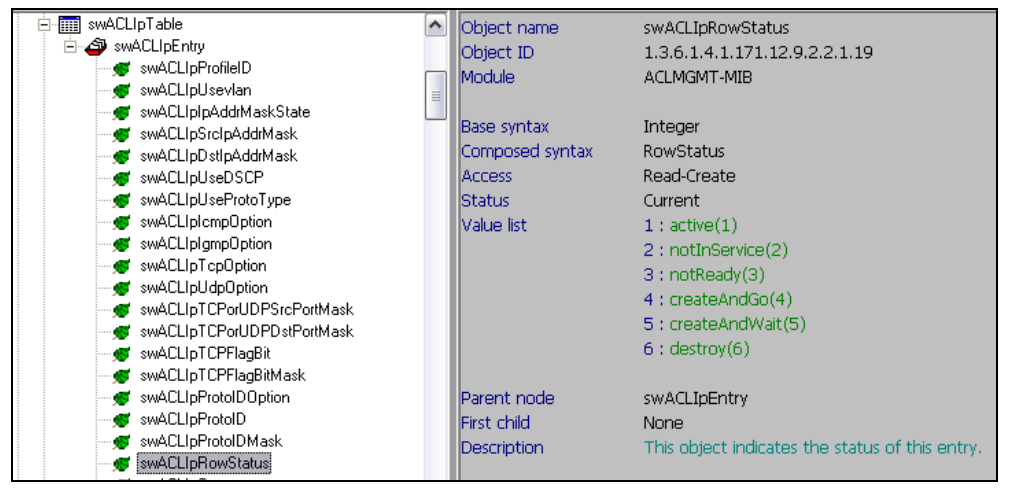

### **2.2) For Delete IP Rule:**

:: command:

snmpset -v2c -c private 10.90.90.90 1.3.6.1.4.1.171.12.9.3.2.1.23.**1**.**1** i **6** [1= profile ID. 1=Rule ID. **6=destroy**]

:: packet:

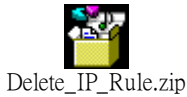

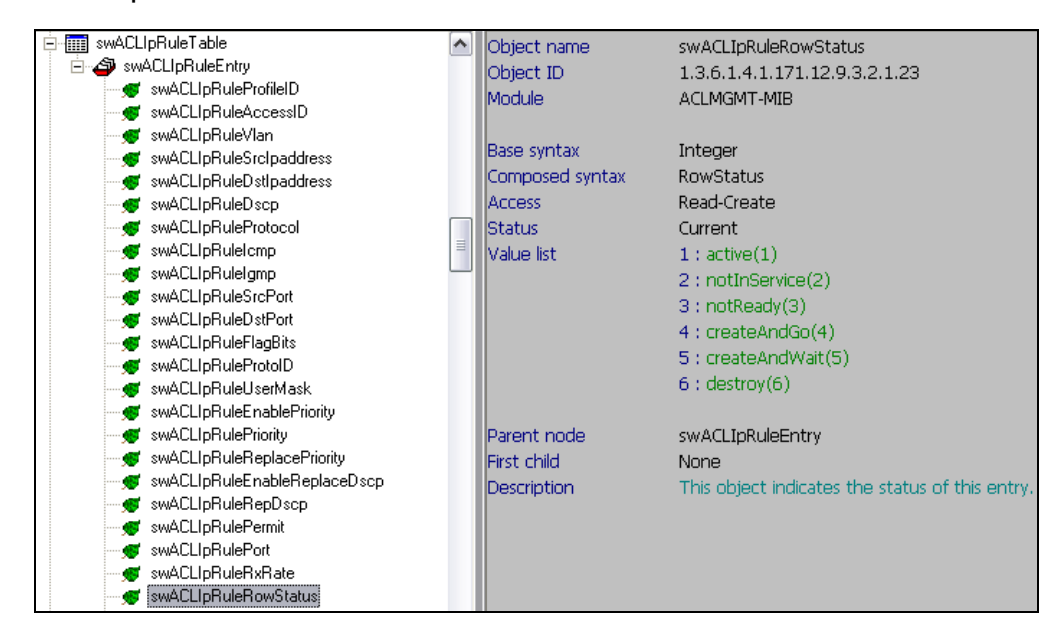

### **3) IPv6**

### **3.1) For Delete IPv6 Profile:**

:: command:

```
snmpset -v2c -c private 10.90.90.90 1.3.6.1.4.1.171.12.9.2.4.1.7.1 i 6
    [1= profile ID. 6=destroy]
 :: packet:
```
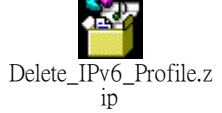

:: description:

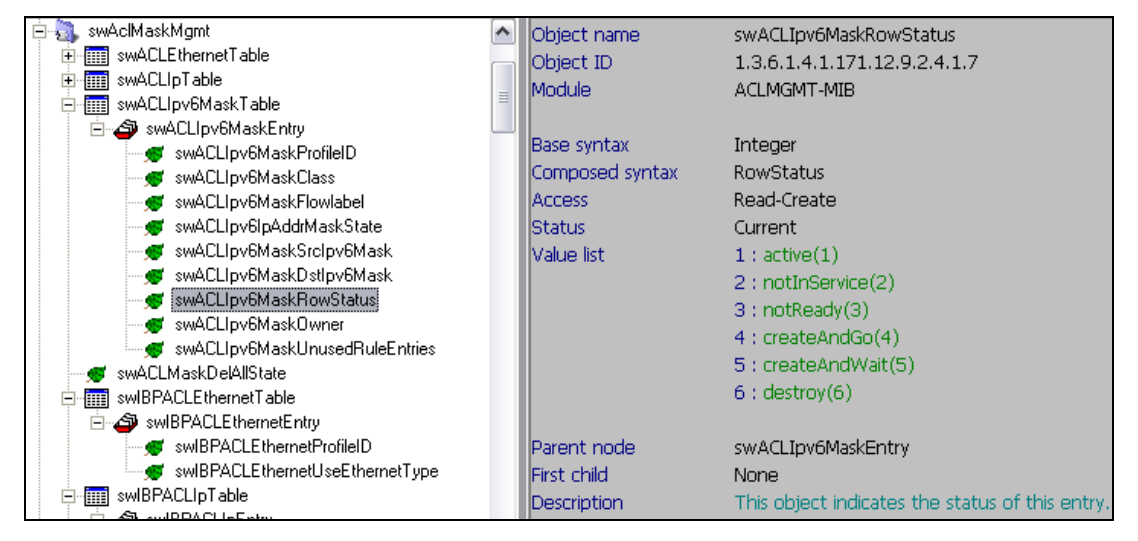

### **3.2) For Delete IPv6 Rule:**

:: command:

snmpset -v2c -c private 10.90.90.90 1.3.6.1.4.1.171.12.9.3.4.1.13.**1**.**1** i **6** [1= profile ID. 1=Rule ID. **6=destroy**]

:: packet:

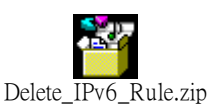

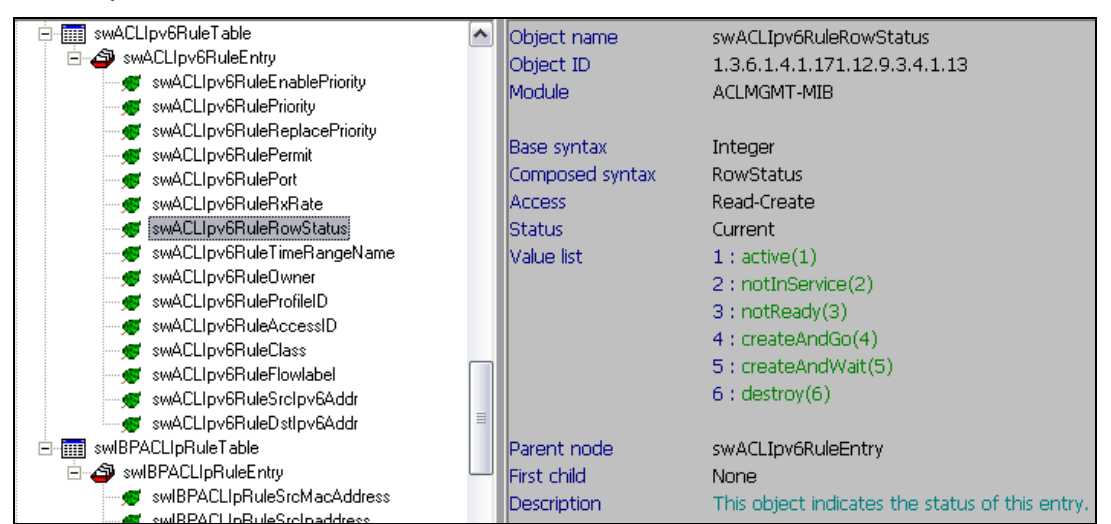

### **4) Packet Content Filter:**

### **4.1) For Delete Packet Content Filter Profile:**

:: command:

```
snmpset -v2c -c private 10.90.90.90 1.3.6.1.4.1.171.12.9.2.8.1.14.1 i 6
        [1= profile ID. 6=destroy]
  :: packet: 
   Delete_PCF_Profile.z
            ip
:: description: 
   白 - - swACLPktContMaskOptionTable
                                                        Ohiect name
                                                                              swACLPktContMaskOptionRowStatus
                                                    \simswACLPktContMaskOptionEntry
                                                        Object ID
                                                                              1.3.6.1.4.1.171.12.9.2.8.1.14
            swACLPktContMaskOptionProfileID
                                                        Module
                                                                              ACLMGMT-MIB
            . <mark>● s</mark>wACLPktContMaskOffsetChunk1State
            ._<br>.<mark>.ad</mark> swACLPktContMaskOffsetChunk1OffsetValue
                                                        Base syntax
                                                                              Integer
            wat swACLPktContMaskOffsetChunk1Mask
            swACLPktContMaskOffsetChunk2State
                                                        Composed syntax
                                                                              RowStatus
            swACLPktContMaskOffsetChunk20ffsetValue
                                                        Access
                                                                              Read-Create
```
İStatus

Value list

Parent node

First child

Description

Current

 $1:active(1)$ 

2 : notInService(2)

4 : createAndGo(4)

5 : createAndWait(5)

swACLPktContMaskOptionEntry

This object indicates the status of this entry

3 : notReady(3)

 $6:$  destroy $(6)$ 

None

#### **4.2) For Delete Packet Content Filter Rule:**

. swACLPktContMaskOffsetChunk2Mask

wACLPktContMaskOffsetChunk3State

swACLPktContMaskOffsetChunk3Mask

swACLPktContMaskOffsetChunk4State

swACLPktContMaskOffsetChunk4Mask

swACLPktContMaskOptionRowStatus swACLPktContMaskOptionOwner swACLPktContMaskOptionUnusedRuleEntries

wACLPktContMaskOffsetChunk30ffsetValue

we swACLPktContMaskOffsetChunk40ffsetValue

:: command:

St. swAclRuleMgmt

**File** swACLEtherRuleTable

```
snmpset -v2c -c private 10.90.90.90 1.3.6.1.4.1.171.12.9.3.7.1.18.1.1 i 6
 [1= profile ID. 1=Rule ID. 6=destroy]
```
:: packet:

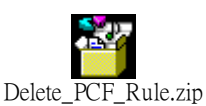

![](_page_3_Figure_10.jpeg)